# **C**

Lots of it, and more!

# **Table of Contents**

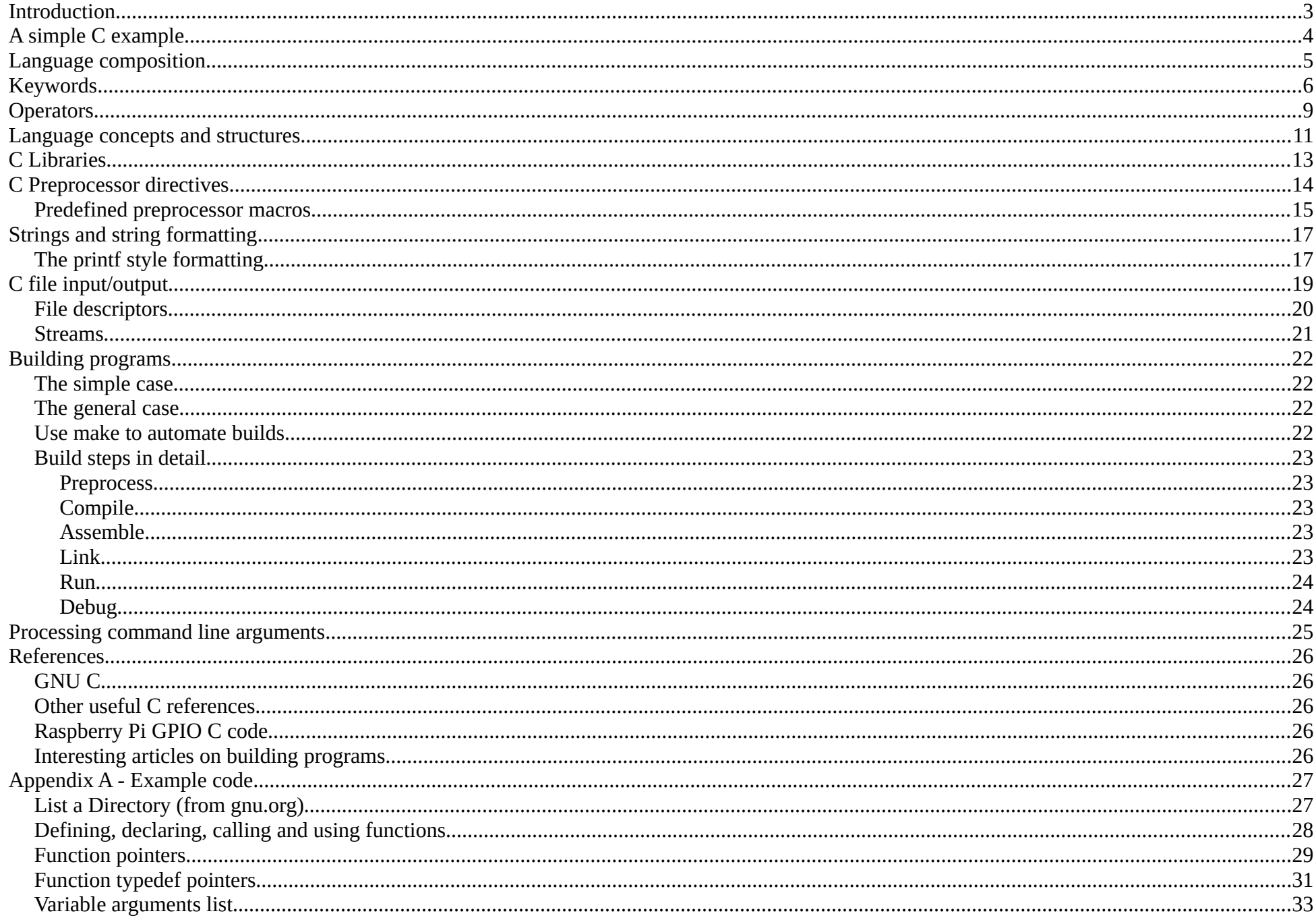

# <span id="page-2-0"></span>**Introduction**

This presentation assumes that you have some familiarity with programming. It also assumes you're running on Linux. It aims to provide the details needed to understand how to write C, from the simplest programs to relatively complex ones. The limited time available necessitates skimming over much of the material presented here.

C is a compiled, low level programming language. It is old (circa 1972), but the de-facto language used to implement interpreted languages such as Python, Bash etc; and for the majority of programs requiring low-level, fast code.

Being a compiled language, it is an order of magnitude faster than interpreted languages, because interpreted languages are interpreted by a run-time engine (written in C!). Whereas C's interpretation is done at compile time and the result is executed by the CPU, eliminating run-time interpretation.

Oh, and C is ubiquitously portable, running on just about every processor. Which minimises your need to understand multiple CPU architectures when writing portable programs.

C evolves, slowly and with some reluctance for change given its age and extensive usage. Releases aim to maintain solid backward compatibility, and which version of C you choose to use depends on your expected platforms. C89/90 is old but reliably portable. C99 has added a modest number of nice features. C11 is the latest standard and is not yet fully implemented. The [default for gnu C is C11,](https://gcc.gnu.org/onlinedocs/gcc-7.2.0/gcc/Standards.html#C-Language) but you can choose which C version you want gcc to conform to.

C is to an extent ill-defined even with the attempted conformance of various standards applied to it. The temptation to extend its basic facilities has been too much for C vendors, making it all too easy to write a C program on one platform and then find it doesn't compile or run ok on another. And the utilities used to compile, link, run and debug your program may vary too. So, before you start programming, try to have an idea of what system(s) you'll want your program to run on, and code appropriately. Your knowledge of C needs to be very good to write a fully portable program of any significant size. And expect to do lots of testing and revision as you go along.

Unusually, but usefully, C is essentially a symbiosis of two languages: pure "**C**"; and the "**C preprocessor**" **cpp**. Preprocessing is performed automatically.

### <span id="page-3-0"></span>**A simple C example**

Here's "hello world" in C. First, create file "hello.c" containing code:

```
#include <stdio.h>
int main () {
   printf ("Hello world!\n");
}
```
Then build hello.c to produce an executable hello (**cc** is the name of the C compiler):

cc -o hello hello.c

Then run it:

./hello

That outputs to the window where you typed ./hello:

Hello world!

File "hello.c" **includes** C library file **stdio.h**, which contains the C declarations of various standard input/output functions (such as **printf**) and associated bits and pieces. Such "header files" as stdio.h are located in some system-dependent standard place such as under **/use/include/**.

The **C preprocessor** gets first dibs on the C code and processes lines whose first non-space character is **#**. To it, **#include** means: "include the contents of the specified file here". The preprocessor does literally copy the contents of stdio.h into the code at that point.

The **int main ()** declares a function called **main**, which is necessary in all programs because main is the "starting function" for the execution of the whole program.

The function has a "body part" containing the code to be executed when main is called, and that is: **{printf("Hello world!\n");}**

The **\n** added to the string is the new-line character – printf does not automatically issue a new line.

The **cc** command invokes the **compiler** and **linker**. The **-o hello** option causes it to generate an executable file called **hello**, and the supplied argument **hello.c** gives it the name of the file to compile. Invisibly, that file is compiled to assembler (the kind of assembler is specific to the kind of processor), which is automatically assembled to a temporary **hello.o** "**object file**". Then the **hello.o**, and **stdio.o** (located in some systemdependent standard place but typically within the C standard library **libc.a** or **libc.so**) are linked to form the **hello executable**.

# <span id="page-4-0"></span>**Language composition**

The textual language is defined at the lowest level in terms of the **lexis[/](https://docs.python.org/3/reference/lexical_analysis.html)lexicon/lexical** structure. The C language consists of:

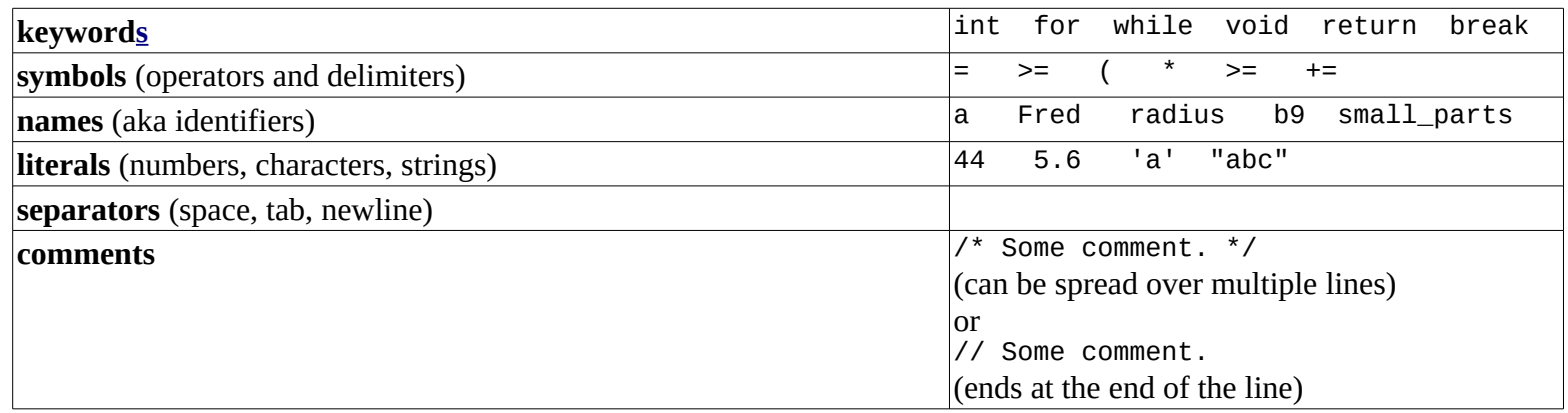

An identifier starts with a letter A to Z or a to z or an underscore (\_) followed by zero or more letters, underscores and digits (0 to 9).

# <span id="page-5-0"></span>**Keywords**

The 44 C11 (i.e. 2011) language keywords.

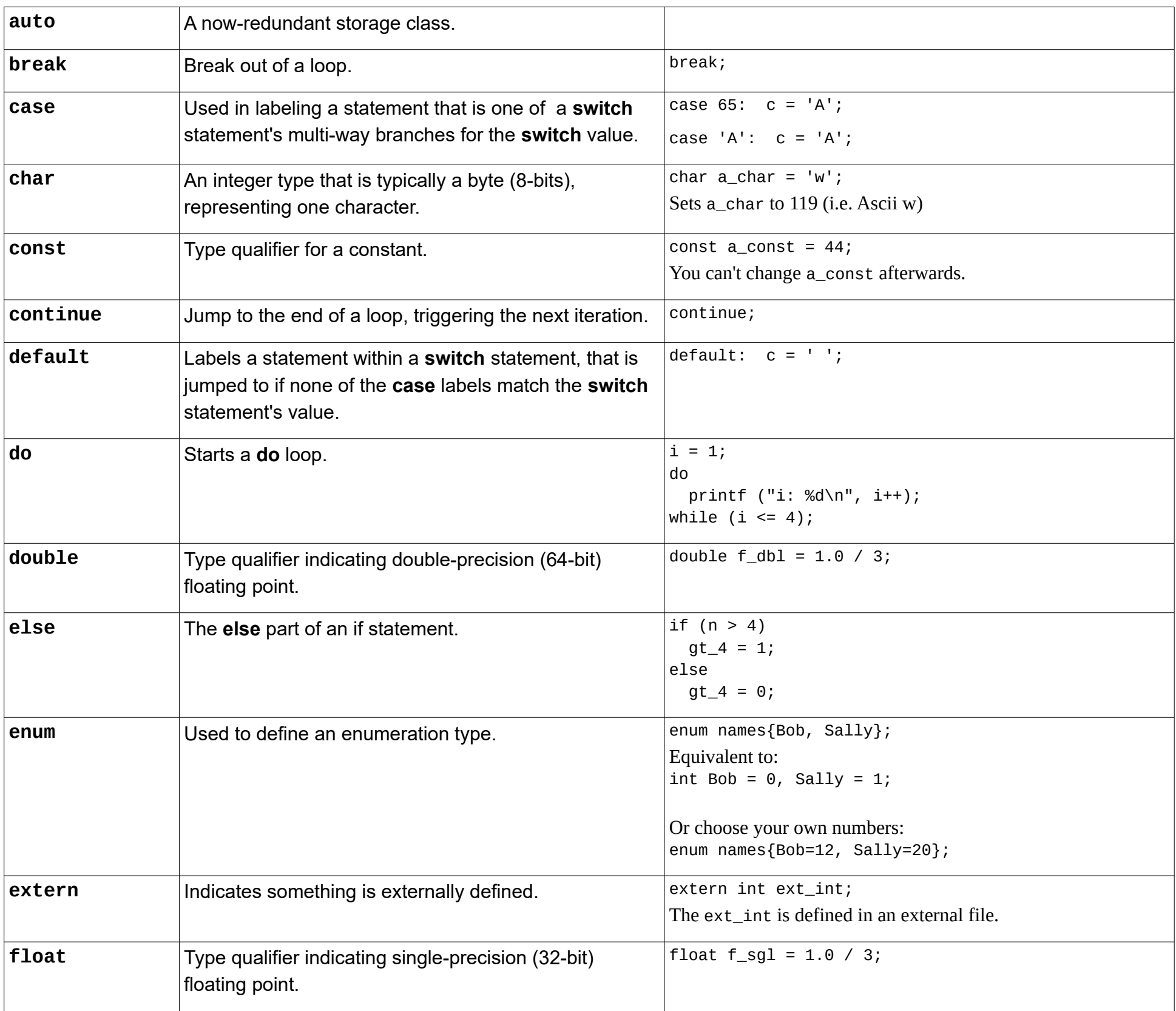

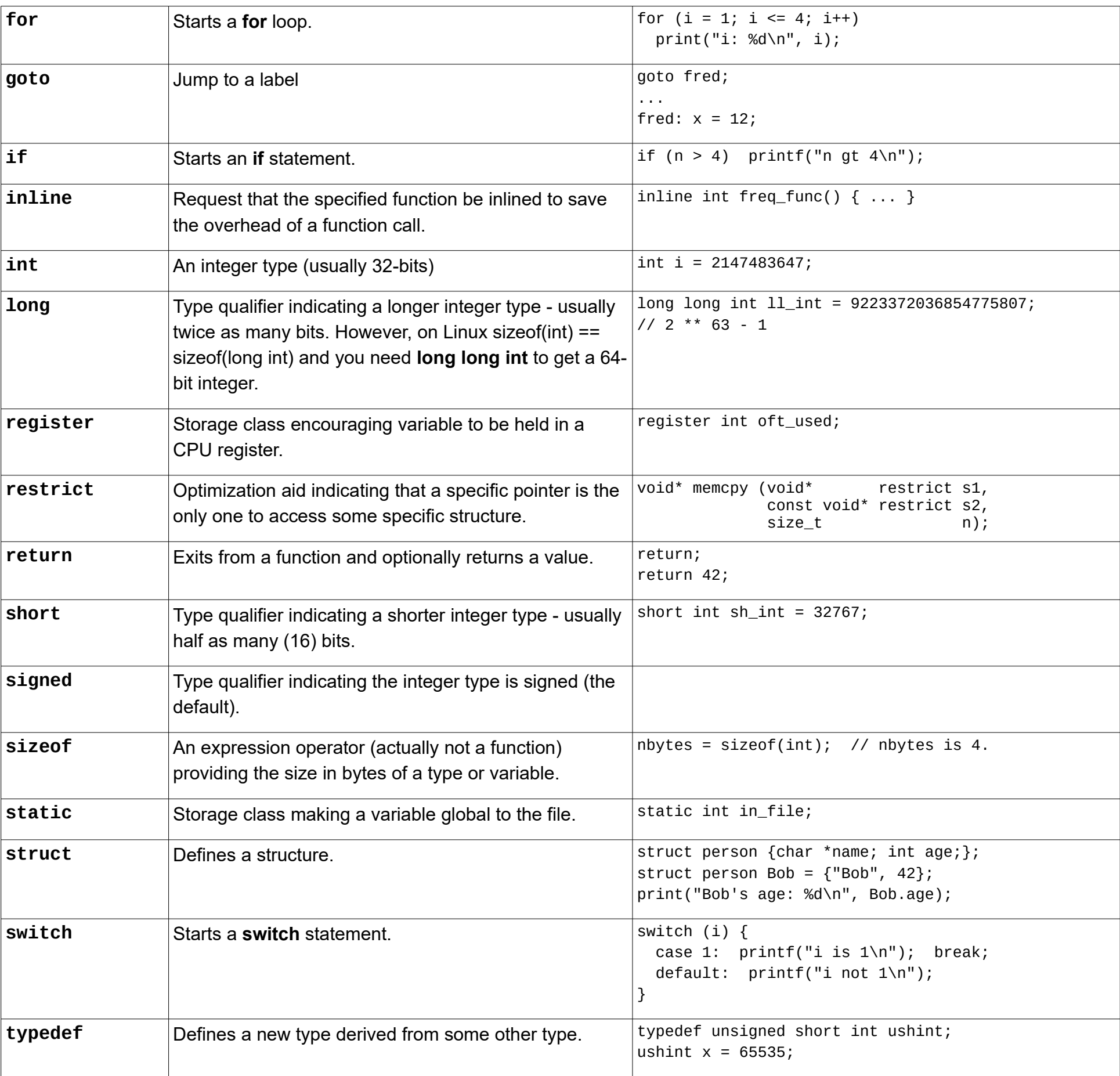

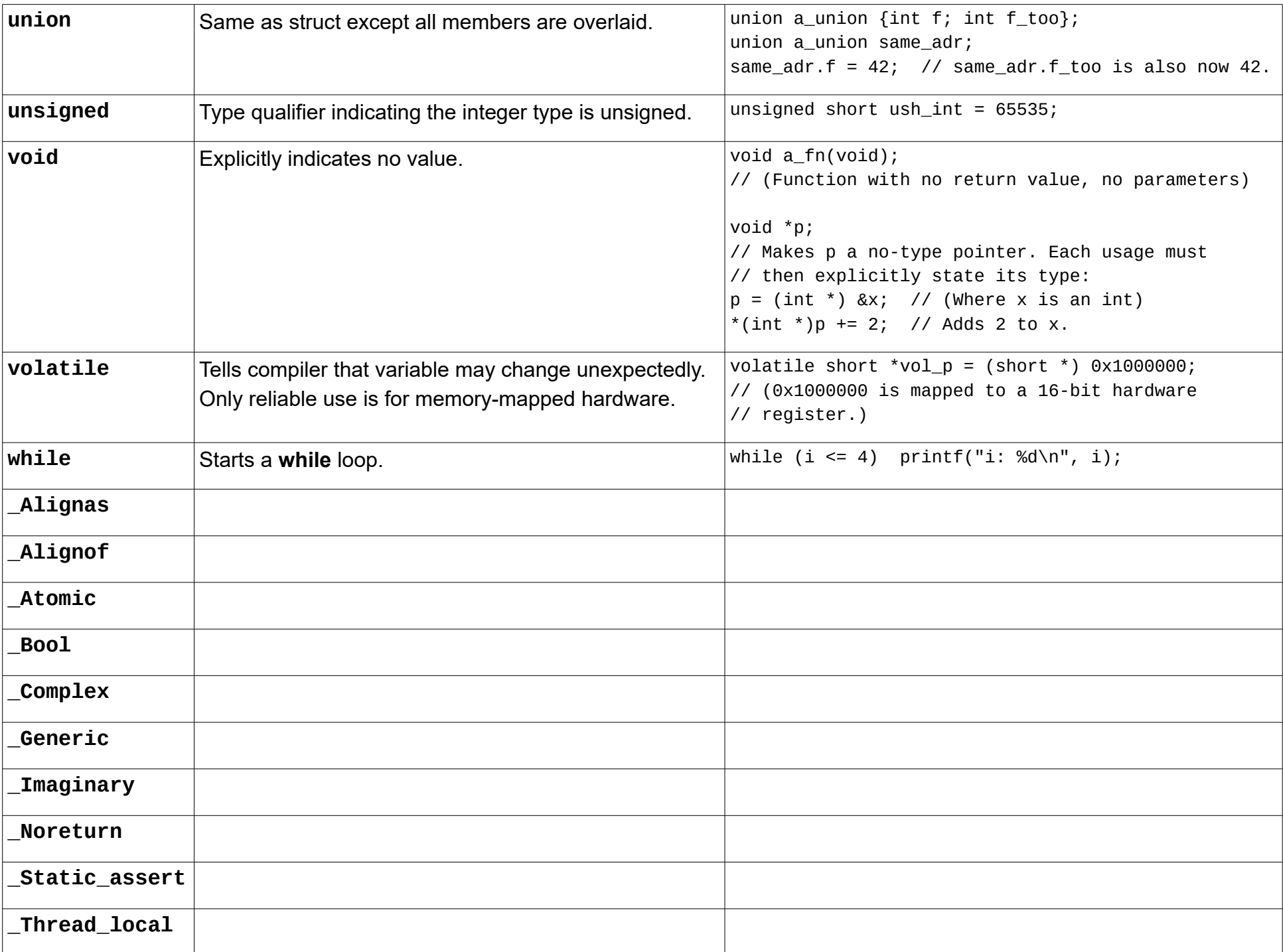

Notes:

# <span id="page-8-0"></span>**Operators**

The following is taken from [http://en.cppreference.com/w/c/language/operator\\_precedence](http://en.cppreference.com/w/c/language/operator_precedence) :-

The following table lists the precedence and associativity of C operators. Operators are listed top to bottom, in descending precedence.

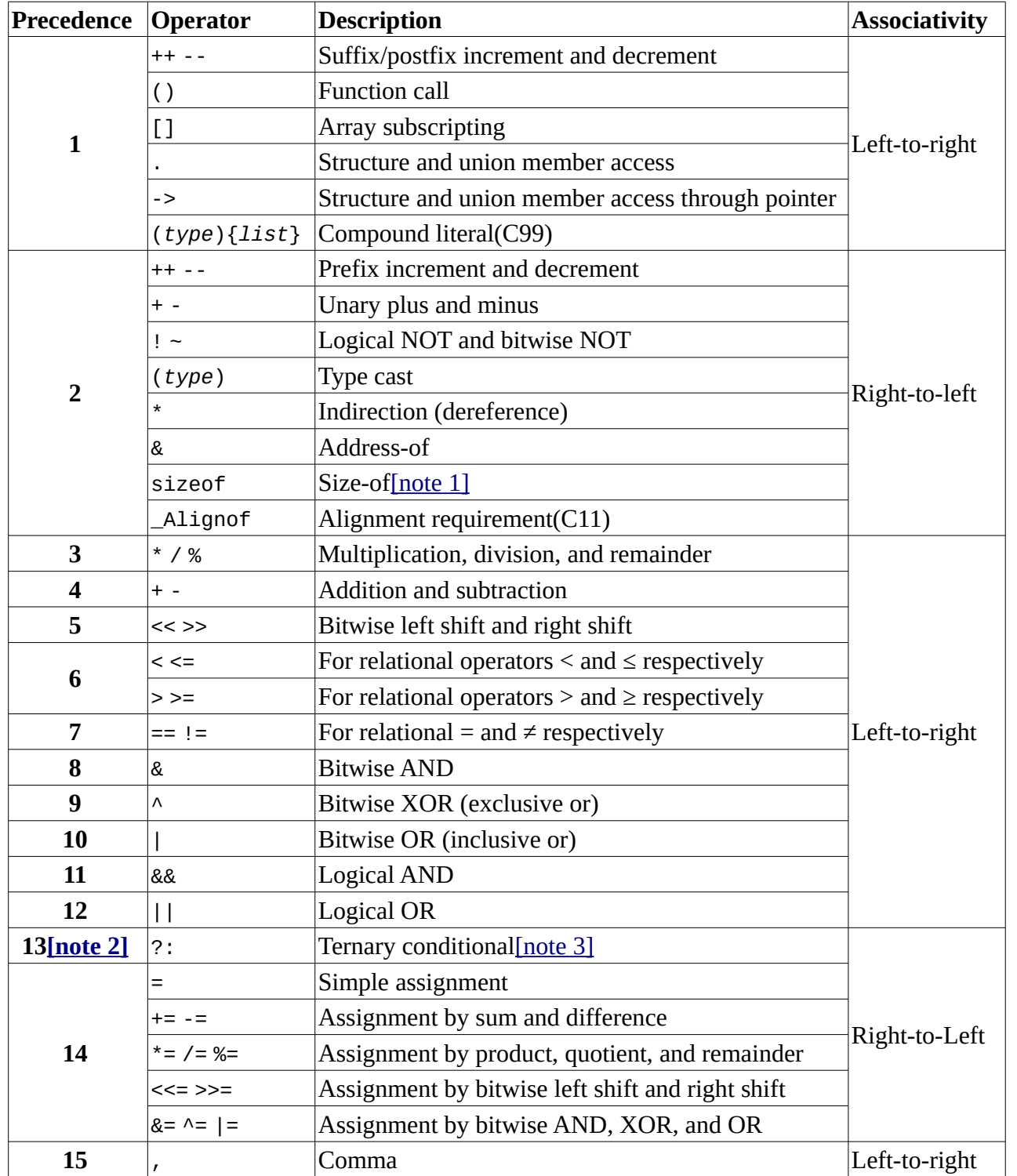

1.  $\hat{I}$  The operand of sizeof can't be a type cast: the expression sizeof (int) \* p is unambiguously interpreted as (sizeof(int)) \* p, but not sizeof((int)\*p).

2. [↑](http://en.cppreference.com/w/c/language/operator_precedence#cite_ref-2) Fictional precedence level, see Notes below

3. [↑](http://en.cppreference.com/w/c/language/operator_precedence#cite_ref-3) The expression in the middle of the conditional operator (between **?** and **:**) is parsed as if parenthesized: its precedence relative to ?: is ignored.

When parsing an expression, an operator which is listed on some row will be bound tighter (as if by parentheses) to its arguments than any operator that is listed on a row further below it. For example, the expression  $\gamma$ <sup>++</sup> is parsed as  $\gamma$ (p++), and not as ( $\gamma$ p)++.

Operators that are in the same cell (there may be several rows of operators listed in a cell) are evaluated with the same precedence, in the given direction. For example, the expression a=b=c is parsed as a=(b=c), and not as (a=b)=c because of right-to-left associativity.

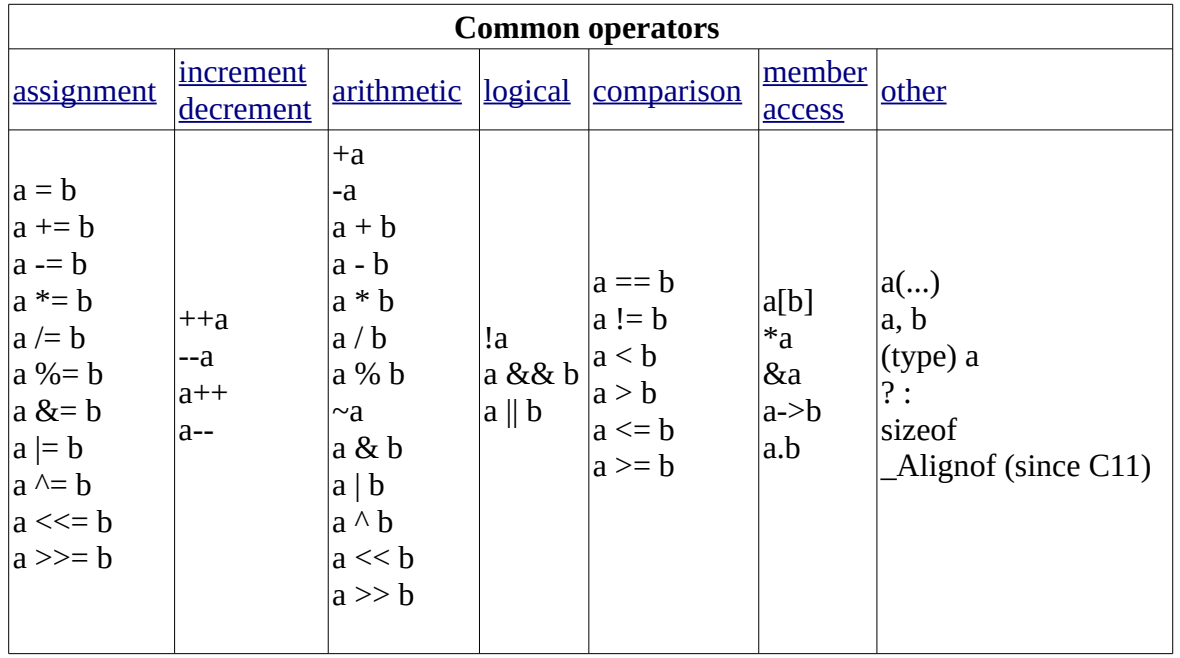

# <span id="page-10-0"></span>**Language concepts and structures**

![](_page_10_Picture_284.jpeg)

![](_page_11_Picture_173.jpeg)

Note: The **goto** statement can easily lead to obfuscated code and so is generally deprecated except when used to jump to a block of statements at the end of a function, e.g.:

#include <stdio.h>

```
int ProcessFile(char *filename) {
  int result = 1;
   FILE *fd = fopen(filename, "r");
   if (!fd) goto cleanup; // fd is NULL, so file failed to open.
```
... *Code to process the file contents goes here – each detected processing error issues: goto cleanup ...*

```
cleanup:
  if (fd) fclose(fd); // fd is not NULL, so close the opened file.
   return result;
}
```
# <span id="page-12-0"></span>**C Libraries**

There are many C libraries. Some are used frequently and it is essential to be familiar with those. It is also generally useful to know of the other libraries, and to research what external libraries may be available for any particular development project.

The [GNU C Library](https://www.gnu.org/software/libc/manual/html_node/) provides a rich set of libraries. Some of the libraries, such as **stdio**, **stdlib**, **string** are essential for just about any program. See [here](http://en.cppreference.com/w/c/header) for information on the standard libraries.

To make use of the variables and functions defined in a library file, you have to include it in your program. You include the header (.h) file. When you perform the link step, you need to then ensure that the body (.o or .so file) for each library file is linked in when [building](#page-21-3) the resultant executable program.

It's typical to have the includes grouped togther at the top of each file that needs them. E.g.:

#include <stdlib.h> #include <stdio.h> #include <string.h>

# <span id="page-13-0"></span>**C Preprocessor directives**

The C preprocessor is a standard precursor to compilation. Its directives are executed prior to compilation so don't have any runtime impact. The preprocessor analyses the file, finds preprocessor directives, and immediately executes them. It does not evaluate the C code, but it does evaluate preprocessor expressions.

![](_page_13_Picture_194.jpeg)

![](_page_14_Picture_215.jpeg)

Note: You can pass in a preprocessor define or value to a compilation command by using the -D flag, e.g.:

gcc -o sketchy -DDEBUG sketchy.c

That causes the preprocessor to see DEBUG as defined.

Note: It is the general convention to use all uppercase for preprocessor identifiers.

### <span id="page-14-0"></span>**Predefined preprocessor macros**

![](_page_14_Picture_216.jpeg)

![](_page_15_Picture_10.jpeg)

### <span id="page-16-1"></span>**Strings and string formatting**

A string is a sequence of characters (normally, one-byte ASCII characters). It is represented in C by enclosing the string of characters in double quotes, e.g.:

char \*my\_string =  $"I'm a string\nu"$ ;

Note that the type of a string is: char  $*$ 

Note: You can change characters of a string, but you cannot change characters of a string literal. E.g.:

 $my\_string[2] = 'M';$ 

may or may not fail in practice, but should not be done because it's trying to change a string literal, which the C compiler/linker may choose to store in read-only memory.

You can insert a small selection of non-printable characters by use of backslash escapes, e.g. the backslash n in the above example inserts the newline character.

Adjacent string literals will be automatically joined together for you as though they were one long string. E.g.:

"abc" "def"

is the same as:

"abcdef"

Strings are null terminated, i.e. terminated by a zero character '\0' (i.e. a byte of zero). C doesn't store the length of a string, so to determine the length of some string, count its characters from the start of the string and stop when you encounter a '\0' character.

It is very useful, particularly when printing values, to have good string formatting capabilities. I.e. to have powerful, easy-to-use features for parameterising strings and for then formatting the parameterised values in typically conventional ways, e.g. financial values in a spreadsheet.

String formatting consists of embedding **format specifiers** within a string, where the format specifier allows you to parameterise part of that string. E.g. the following string has some fixed text, and some variable text (*myname* and *myage).*

"My name is *myname*, and I am *myage* years old."

The values to be substituted are passed to the formatting function (printf) along with the string to be formatted.

Since programming languages don't provide niceties such as italics, there has to be some convention whereby a format specifier can be embedded in a string and recognised as a format specifier. At the same time, it is useful to enhance the format specifier to provide useful mechanisms for formatting ("converting") the inserted variable values.

#### <span id="page-16-0"></span>**The printf style formatting**

The general format specifier is a multi-character sequence:

| $\frac{9}{6}$ |          | Introduces the <b>start</b> of the format specifier.                                                                                    |
|---------------|----------|----------------------------------------------------------------------------------------------------|
| $\vert$ F     | Optional | Conversion flags. Characters from the set:<br>$\#$ 0 - + and space.                                                                     |
| W             | Optional | Minimum field width, or $*$ to indicate the field width is supplied as one of the values. E.g. 10                                       |
| . P           | Optional | Precision, or .* to indicate the precision is supplied as one of the values. E.g. 2                                                     |
| L             | Optional | Length modifier, one of:<br>h 1 L                                                                                                    |
| $\top$        |          | Simultaneously marks the <b>end</b> of the format specifier and provides the conversion specifier, one of:<br>dioux X e E f g G n s p % |

%*FW*.*PLT* where *F, W*, *P*, *L* and *T* are parts of the format specifier.

See<http://en.cppreference.com/w/c/io/fprintf>for a description of the conversion specifiers. (And including the various printf-style functions.)

Python's basic usage of the printf format is quite similar to that of C:

![](_page_17_Picture_128.jpeg)

Almost identical, except that Python uses the % operator which eliminates the need for an explicit formatting function such as printf.

Examples:

![](_page_17_Picture_129.jpeg)

# <span id="page-18-0"></span>**C file input/output**

Discussion here relates to Gnu C on Linux/UNIX, but other C's, and Windows and other operating systems, are typically quite similar. There are two ways to do i/o in C: the low-level **File descriptor**; and the high-level **Stream**.

### <span id="page-19-0"></span>**File descriptors**

See [https://www.gnu.org/software/libc/manual/html\\_node/#toc-Low\\_002dLevel-Input\\_002fOutput](https://www.gnu.org/software/libc/manual/html_node/Low_002dLevel-I_002fO.html#Low_002dLevel-I_002fO)

This is a primitive, low-level i/o interface that may sometimes be appropriate to use.

A [File descriptor](https://en.wikipedia.org/wiki/File_descriptor) is just a simple integer. The file descriptor integer is in fact an index into an array of descriptors (structs), where a struct contains useful fields relating to a "File descriptor", such as current file position.

There are three file descriptors defined in <unistd.h> for input, output and error i/o: **STDIN\_FILENO**, **STDOUT\_FILENO** and **STDERR FILENO.** These have values 0, 1 and 2 respectively.

Files are "system-wide", and may be accessed simultaneously by multiple processes. There is necessarily a single system-wide table holding information for each currently-accessed (i.e. "open") file. Another field of the file descriptor struct will be for referencing into that system-wide table.

Example program to read from a file whose path is supplied as an argument, and to write the contents of the file to stdout. Such a program would need to be enhanced with more complete error handling etc. if it is to be used with confidence in all situations. Writing code to correctly handle i/o opeerations at the primitive file descriptor level is not straightforward. I haven't included error reporting here because you'd generally always use stream i/o for that and I don't want to mix descriptors and streams in this example!

```
#include <fcntl.h>
#include <unistd.h>
#include <errno.h>
int main (int argc, char **argv) {
  char buf[1024];
   ssize_t bytes_read;
   ssize_t bytes_written;
   int fd;
  fd = open (argv[1], 0_RDOMLY); if (fd < 0) return EXIT_FAILURE;
   // Loop reading 1024 bytes and writing the bytes until no more (which indicates either EOF or a read error).
  for (;;) {
    bytes read = read (fd, buf, 1024);
     if (bytes_read < 0) return EXIT_FAILURE;
    if (bytes_read == \theta) break; // EOF
     // Write all the bytes read. If writing is interrupted then keep trying.
     do {
      bytes written = write (STDOUT FILENO, buf, bytes read);
      if (bytes written < 0) return EXIT FAILURE; // (A more "complete" implementation would check for EINTR interrupt
and continue here.)
      bytes read - bytes written;
    } while (bytes_read > 0);
   }
   close (fd);
   return 0;
}
```
#### <span id="page-20-0"></span>**Streams**

See [https://www.gnu.org/software/libc/manual/html\\_node/I\\_002fO-on-Streams.html#I\\_002fO-on-Streams](https://www.gnu.org/software/libc/manual/html_node/I_002fO-on-Streams.html#I_002fO-on-Streams)

Streams provide a high-level interface that is generally used in preference to file descriptors.

The "handle" to a stream is held as a pointer to a FILE type, where FILE is a struct containing useful fields relating to the stream.

There are three streams defined in <stdio.h> for input, output and error i/o: **stdin**, **stdout** and **stderr**. These are of type **FILE \***.

Streams are implemented on top of file descriptors.

Example program to read from a file whose path is supplied as an argument, and to write the contents of the file to stdout. It is straightforward to code this, but some care does need to be taken in getting a line of input and storing it prior to output, to ensure no "buffer overflow" is possible.

```
#include <stdio.h>
#include <stdlib.h>
#include <string.h>
#include <errno.h>
static size_t buf_size = 0; \frac{1}{1} The current size of the line buffer (it could increase if we encounter longer
lines).<br>static char*  pbuf_start = NULL;
                                      // Pointer to the start of the current line buffer (it could change).
int main (int argc, char **argv) {
   FILE *fs;
  fs = fopen (argv[1], "r");
   if (!fs) {
    printf ("ERROR %d: Failed to open file: \"%s\". %s.\n", errno, argv[1], strerror(errno));
     return EXIT_FAILURE;
   }
   // Loop getting and printing lines until getline returns -1 (which indicates either EOF or a read error).
   while (getline (&pbuf_start, &buf_size, fs) != -1) { // Gnu C getline safely handles lines of any length.
    printf("%s", pbuf_start);
   }
   if (!feof(fs)) { // getline returned -1 but it's not EOF, so getline must have detected an error:
    printf ("ERROR %d: Failure during read of file: \"%s\". %s.\n", errno, argv[1], strerror(errno));
     return EXIT_FAILURE;
   }
   fclose (fs);
   return 0;
}
```
# <span id="page-21-3"></span>**Building programs**

### <span id="page-21-2"></span>**The simple case**

The simplest C program is just one file with includes of various standard libraries, which can be simply built and executed. E.g.:

Create a file hello.c using a text editor containing the four lines:

```
#include <stdio.h>
int main () {
  printf ("Hello World!\n");
   return 0;
}
```
At the terminal, type:

```
cc -o hello ./hello.c
./hello
```
The first line builds an executable hello and the second line runs it. The output is:

Hello World!

### <span id="page-21-1"></span>**The general case**

A larger and more sophisticated program is best split into multiple files, where the content of a file is code related to some distinct aspect of the overall program.

For each aspect it is conventional to have two files: a header (e.g. logging.h) and a body (e.g. logging.c). The header contains definitions of variables and functions that need to be accessible by code external to the body. The main file, containing the main function, is perhaps best organised to not need a header file.

As there will be multiple files that need to be compiled, it is typical to use the make program to manage (re-)compiles and (re-)links of files, to produce the end executable(s).

The overall development process is then:

- Create make build instructions in a file called Makefile
- Edit \* . h header files and \* . c body files.
- Run the make program to perform a build.
- Run and test the built program(s).

Repeat steps as necesssary to fix problems and improve the program(s).

### <span id="page-21-0"></span>**Use make to automate builds**

Use **make** to automate rebuilding your program(s). This requires a **makefile** describing the build steps. Using **make** saves much time over manually re-typing build commands.

There is a nice description of **makefiles** on [wikipedia.](https://en.wikipedia.org/wiki/Makefile)

And a comprehensive description in the [GNU make](https://www.gnu.org/software/make/manual/make.html) manual.

#### <span id="page-22-4"></span>**Build steps in detail**

Starting with file.c containing C code you've created, these are the processing steps to turn it into an executable program :-

#### <span id="page-22-3"></span>**Preprocess**

The C preprocessor parses file.c, looking for and obeying preprocessor directives. Each directive transforms part of the written code. The end result is a preprocessed file.

file.c -> preprocessed file.c

Note: You can use the -E option to see the preprocessed result, which will be output to stdout, or to a file specified by the -0 option. Note: ONLY the preprocessing phase is performed if you specify -E.

#### <span id="page-22-2"></span>**Compile**

The C compiler analyses the C code and generates processor-specific assembler for it, creating an assembler file.

preprocessed\_file.c -> compiled\_file.s

Note: You can use the -S option to see the generated assembler, which will be output to file. s (AND to any file specified by the -0 option.) Note: ONLY the preprocessing and compilation phases are performed if you sepecify -S.

#### <span id="page-22-1"></span>**Assemble**

The assembler for the operating system processes the assembler code to an object file of byte-code machine instructions and data.

```
compiled file.s \rightarrow assembled file.o ("object" files)
```
Note: You can use the readelf utility to dump the generated object file in a readable format.

#### <span id="page-22-0"></span>**Link**

The linker processes all object files into one executable file. This mostly involves fixing up addresses for references between object files.

```
assembled_file.o* -> executable_file
```
The linker inserts "startup" code specific to the C language that will set up the C environment prior to calling main.

The end result is a "loadable" executable file. I.e. a file that requires minimal further processing for actual execution (obeying the byte-coded instructions contained in the executable file).

#### **Static versus Dynamic linking**

Linking can be performed statically or dynamically.

A static link pulls all referenced code into the generated executable\_file.

A dynamic link doesn't pull in the library code - it is just referenced from the executable. The references are to "shared objects", that is files that have been assembled in a way that makes them shareable at execution time. Those files are created by the assembler and given the . SO extension.

In general, dynamic linking is preferable to static linking, and dynamic linking is the default.

Note: You can use the readelf utility to dump the generated executable file in a readable format.

#### <span id="page-23-1"></span>**Run**

The operating system employs a loader program to read an executable\_file and establish it in memory. It does that by memory-mapping the pages (a page is 4096 bytes) of the executable. The executable's contents were arranged by the linker so that the contents start at 4096-byte disk byte boundaries.

The loaded program is then executed, under control of the operating system which maintains separation between multiple running programs. Since there are usually many more running programs than CPUs available, the programs are time-sliced across the CPUs. Pages are pulled into memory as and when required for execution.

#### <span id="page-23-0"></span>**Debug**

The [GNU debugger](https://www.gnu.org/software/gdb/) **[gdb](https://www.gnu.org/software/gdb/)** provides comprehensive debug facilities.

# <span id="page-24-0"></span>**Processing command line arguments**

Processing command line arguments ("options") is only done once per program, but generally every program written needs it. Accordingly, there is a library unistd.h available to assist. See [here](https://www.gnu.org/software/libc/manual/html_node/Using-Getopt.html#Using-Getopt) for: info on the getopt function used to do the processing of successive arguments; and link to an exampe of how to use it. The getopt function assumes that named arguments are of the form:

-*letter value*

E.g.:

-b my\_arg

Whether a value is needed or not depends on how you process the letter.

As an alternative, Gnu C recommends using getopt\_long. This function is defined in the getopt library, not in unistd.h. It facilitates processing "longnamed options", i.e. arguments of the form:

--*argument*

where argument can be a name or: *name*=*value*

Abbreviations of the name are allowed provided thay are unique. Some --argument forms may allow a short form synonym, e.g. --help and -h would generally work the same way.

Both getopt forms allow non-named arguments, which are simply arguments not preceded by any hyphens. These should be placed after all hyphenated arguments.

### <span id="page-25-4"></span>**References**

### <span id="page-25-3"></span>**GNU C**

GCC, the GNU Compiler Collection [The GNU C Reference Manual](https://www.gnu.org/software/gnu-c-manual/gnu-c-manual.html) [The C Preprocessor](https://gcc.gnu.org/onlinedocs/cpp/) [The GNU C Library](https://www.gnu.org/software/libc/manual/html_node/) [Extensions to the C Language Family](https://gcc.gnu.org/onlinedocs/gcc-7.2.0/gcc/C-Extensions.html#C-Extensions) [GNU make](https://www.gnu.org/software/make/manual/make.html) (not just for C)  [GNU debugger](https://www.gnu.org/software/gdb/) **[gdb](https://www.gnu.org/software/gdb/)**

### <span id="page-25-2"></span>**Other useful C references**

[cppreference.com](http://en.cppreference.com/w/c) [Learn C Programming In Simple Steps](http://www.c-programming-simple-steps.com/) [C Tutorial](https://www.tutorialspoint.com/cprogramming/index.htm) (tutorialspoint) [C Tutorial](https://www.cprogramming.com/tutorial/c-tutorial.html) (Cprogramming.com) [Interactive C Tutorial](http://www.learn-c.org/) (learn-c.org) [Learn C Programming](https://www.programiz.com/c-programming) [The C Book](http://publications.gbdirect.co.uk/c_book/)  [Wikibooks: A Little C Primer](https://en.wikibooks.org/wiki/A_Little_C_Primer) (lots of examples) [Wikibooks: C Programming](https://en.wikibooks.org/wiki/C_Programming) [Wikipedia C](https://en.wikipedia.org/wiki/C_(programming_language)) **[Library Cheat Sheets](http://ws3.ntcu.edu.tw/ACS099133/cheatsheet/c-libraries-cheatsheet.pdf)** [C Reference Card](http://users.ece.utexas.edu/~adnan/c-refcard.pdf) Learn X in Y minutes Where  $X=c$ 

### <span id="page-25-1"></span>**Raspberry Pi GPIO C code**

[RPi\\_GPIO\\_Code\\_Samples#C](https://elinux.org/RPi_GPIO_Code_Samples#C)

### <span id="page-25-0"></span>**Interesting articles on building programs**

[Building programs - the detail](http://www.tenouk.com/ModuleW.html) [Shared libraries](http://amir.rachum.com/blog/2016/09/17/shared-libraries/)

<span id="page-26-1"></span>**Appendix A - Example code**

<span id="page-26-0"></span>**[List a Directory \(from gnu.org\)](https://www.gnu.org/software/libc/manual/html_node/Simple-Directory-Lister.html)**

### <span id="page-27-0"></span>**Defining, declaring, calling and using functions.**

```
#include <stdio.h>
// Define function somefunc1:
char *somefunc1 (int x) {
  printf ("somefunc1 %d\n", x);
  return "ok";
}
// Declare function somefunc2:
char *somefunc2 (int);
// Declare function somefunc3.
// NOTE that the braces around somefunc3 have no effect.
char *(somefunc3)(int);
// Call the functions:
int main () {
   somefunc1 (5);
  somefunc2 (7);
  somefunc2 (9);
  return 0;
}
// Define function somefunc2:
char *somefunc2 (int x) {
  printf ("somefunc2 %d\n", x);
  return "ok";
}
// Define function somefunc3:
char *somefunc3 (int x) {
  printf ("somefunc3 %d\n", x);
  return "ok";
}
```
#### <span id="page-28-0"></span>**Function pointers**

```
#include <stdio.h>
// Define function somefunc1:
char *somefunc1 (int x) {
  printf ("somefunc1 %d\n", x);
  return "ok";
}
// Declare function somefunc2:
char *somefunc2 (int);
// Declare function somefunc3.
// NOTE that the braces around somefunc3 have no effect.
char *(somefunc3)(int);
// Define pointer psomefunc.
// This pointer can point to any function that takes an int parameter and returns a char *.
// What makes this a pointer to a function is the ...(*...)(...) syntax.
// The pointer-to-a-function definition is VERY similar to a function declaration but with the
// named part being enclosed in (*...)
char *(*psomefunc)(int);
// Call the functions:
int main () {
   somefunc1 (3);
   somefunc2 (5);
   somefunc3 (7);
   psomefunc = &somefunc1; // Sets psomefunc to address of somefunc1.
   (*psomefunc)(9); // Call the function that psomefunc points to.
   psomefunc = somefunc1; // C allows you to omit the &, and does the sensible thing.
   (*psomefunc)(9); // Call the function that psomefunc points to.
   *psomefunc(9); // The braces around the function pointer aren't needed.
   psomefunc(9); // Also, the dereference isn't needed either - C does the sensible thing.
  return 0;
}
```

```
// Define function somefunc2:
char *somefunc2 (int x) {
  printf ("somefunc2 %d\n", x);
  return "ok";
}
```

```
// Define function somefunc3:
char *somefunc3 (int x) {
  printf ("somefunc3 %d\n", x);
  return "ok";
}
```
#### <span id="page-30-0"></span>**Function typedef pointers**

```
#include <stdio.h>
// Define function somefunc1:
char *somefunc1 (int x) {
  printf ("somefunc1 %d\n", x);
  return "ok";
}
// Declare function somefunc2:
char *somefunc2 (int);
// Declare function somefunc3.
// NOTE that the braces around somefunc3 have no effect.
char *(somefunc3)(int);
// Define a type called PSOMEFUNC which is a pointer to any function that
// takes an int parameter and returns a char *.
typedef char *(*PSOMEFUNC)(int);
// Define pointer psomefunc.
// This pointer can point to any function that takes an int parameter and returns a char *.
// What makes this a pointer to a function is the ...(*...)(...) syntax.
// The pointer-to-a-function definition is VERY similar to a function declaration but with the
// named part being enclosed in (*...)
// (If you're using typedef, then you need to look at the typedef definition.)
PSOMEFUNC psomefunc;
// Call the functions:
int main () {
   somefunc1 (3);
   somefunc2 (5);
   somefunc3 (7);
   psomefunc = &somefunc1; // Sets psomefunc to address of somefunc1.
   (*psomefunc)(9); // Call the function that psomefunc points to.
   psomefunc = somefunc1; // C allows you to omit the &, and does the sensible thing.
   (*psomefunc)(9); // Call the function that psomefunc points to.
   *psomefunc(9); // The braces around the function pointer aren't needed.
   psomefunc(9); // Also, the dereference isn't needed either - C does the sensible thing.
```

```
 return 0;
}
// Define function somefunc2:
char *somefunc2 (int x) {
  printf ("somefunc2 %d\n", x);
  return "ok";
}
// Define function somefunc3:
char *somefunc3 (int x) {
  printf ("somefunc3 %d\n", x);
  return "ok";
```

```
}
```
#### <span id="page-32-0"></span>**Variable arguments list**

```
// Program to demonstrate a simplistic printf.
// Provides a neat interface.
#include <stdio.h>
#include <stdarg.h>
// The allowed type indicators passable to function MyPrint.
enum types {Tint, Tstr};
// Expects two parameters: a "type" indicator; and a value of that type.
int MyPrint (int type, ...) {
  va_list args;
   int retval;
   int i;
   char *s;
   va_start (args, type);
   switch (type) {
   case Tint:
    i = va \arg (args, int);retval = printf ("%d\nu", i); break;
   case Tstr:
    s = va \arg (args, char *);
    retval = print f ("s\ln", s);
    break;
  default:
    printf ("ERROR: Unknown type: %d\n", type);
    \texttt{retval} = -1;
   }
  va_end (args);
  return retval;
}
#define Try(stmt) if ((result = (stmt)) < 0) {return (result);}
int main() {
   int result;
   Try (MyPrint (Tint, 45));
   Try (MyPrint (Tstr, "Hi"));
  Try (MyPrint (99, 4.6));
```

```
 Try (MyPrint (Tint, 46));
```
 **return 0;**

**}**